In[1]:= **Clear["Global`\*"];**

## Problem

Solve numerically the differential equation

$$
\frac{\partial u(x, y, t)}{\partial t} = \frac{\partial^2 u(x, y, t)}{\partial x^2} + \frac{\partial^2 u(x, y, t)}{\partial y^2}
$$
\nwith the following initial condition  
\n
$$
u(x, y, 0) = e^{-(x^2 + y^2)}
$$
\nand Dirichlet boundary conditions  
\n
$$
u(x, y, t) = 0
$$
 for at least one of x and y going to infinity. (3)

## Exact solution

```
In[2]:= u0[x_, y_, t_] = Exp-x^2 + y^2  1 + 4 t  1 + 4 t;
      sol = DSolve[\{D[u[x, y, t], t] = D[u[x, y, t], x, x] + D[u[x, y, t], y, y],u[x, y, 0] ⩵ u0[x, y, 0]}, u, {x, y, t}]
Out<sup>[3]=</sup> DSolve
        \{u^{(\theta,\theta,1)}[x, y, t] = u^{(\theta,2,\theta)}[x, y, t] + u^{(2,\theta,\theta)}[x, y, t], u[x, y, \theta] = e^{-x^2-y^2}\}, u, \{x, y, t\}
```
In[4]:= Plot3D[u0[x, y, 0], {x, -15, 15}, {y, -15, 15}, PlotRange  $\rightarrow$  All, PlotPoints  $\rightarrow$  100]

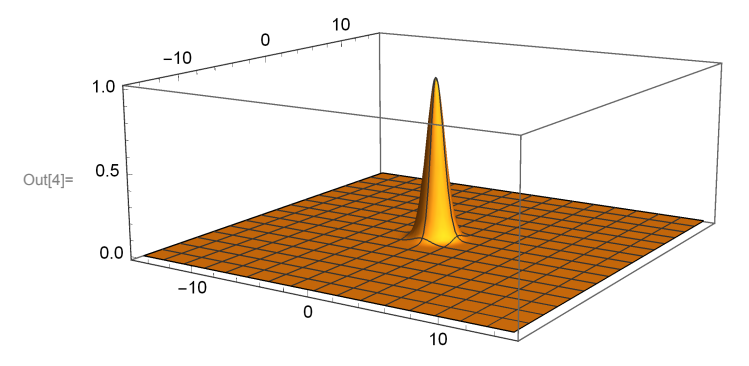

 $In[5] =$  Plot3D[u0[x, y, 2], {x, -15, 15}, {y, -15, 15}, PlotRange  $\rightarrow$  All, PlotPoints  $\rightarrow$  100]

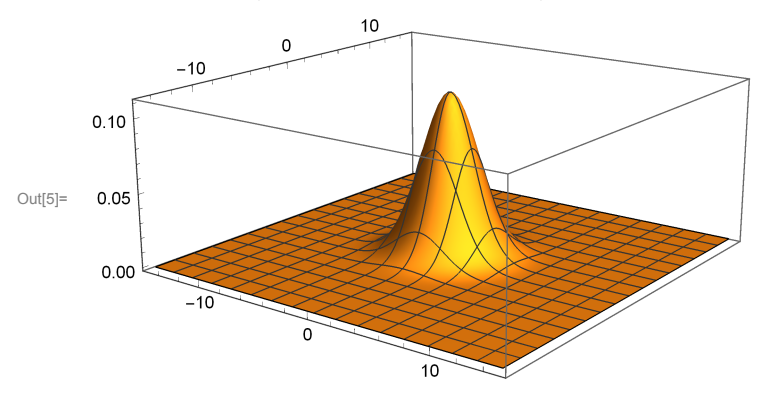

## Numerical solution using built-in function

```
In[71]:= {xmin, xmax} = {-15, 15};
     {ymin, ymax} = {-15, 15};
     {tmin, tmax} = {0, 10};
     numsol = NDSolve[{D[u[x, y, t], t] == D[u[x, y, t], x, x] + D[u[x, y, t], y, y],
         u[x, y, \theta] = u\theta[x, y, \theta], u[xmin, y, t] = u\theta[xmin, y, \theta], u[xmax, y, t] = u\theta[xmax, y, \theta],u[x, ymin, t] ⩵ u0[x, ymin, 0], u[x, ymax, t] ⩵ u0[x, ymax, 0]},
        u, {x, xmin, xmax}, {y, ymin, ymax}, {t, tmin, tmax}]
```
- **NDSolve:** Using maximum number of grid points 100 allowed by the MaxPoints or MinStepSize options for independent variable x.
- **NDSolve:** Using maximum number of grid points 100 allowed by the MaxPoints or MinStepSize options for independent variable y.
- (...) NDSolve: Using maximum number of grid points 100 allowed by the MaxPoints or MinStepSize options for independent variable x.
- General: Further output of NDSolve::mxsst will be suppressed during this calculation.

Out[74]=  $\left\{ \left\{ u \rightarrow \text{InterpolatingFunction} \right\} \right\} \rightarrow \left\{ \begin{matrix} 0 & \text{normal} \\ \text{Output: scalar} \end{matrix} \right\}$ 

Domain:  $\{-15, 15\}$ ,  $\{-15, 15\}$ ,  $\{0, 10\}$ 

In[75]:= **Plot3DEvaluateu[x, y, t] /. numsol /. {t → 2}, {x, xmin, xmax}, {y, ymin, ymax}, PlotRange → All, PlotPoints → 40**

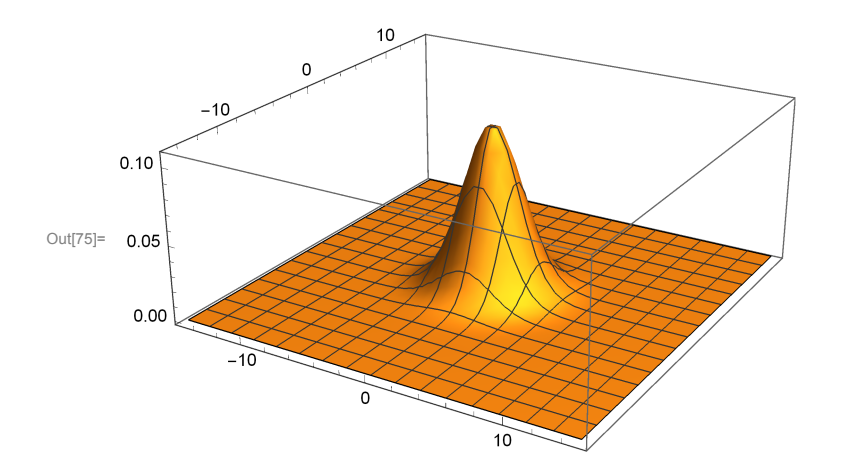

## Numerical solution using basic explicit methods

```
In[50]:= (* grid initialization *)
      {xmin, xmax} = {-15, 15};
     {ymin, ymax} = {-15, 15};
     {tmin, tmax} = {0, 5};
     {nx, ny, nt} = {51, 51, 51};
     dx = (x \cdot \text{max} - x \cdot \text{min}) / (nx - 1);
     \frac{dy}{dx} = \frac{y \cdot y}{x^2 - y \cdot y} - \frac{y \cdot y}{y^2 - y \cdot z}dt = (t \cdot \text{max} - t \cdot \text{min}) / (nt - 1);
     Print\begin{bmatrix} n \lambda = n, \lambda = N \end{bmatrix} dt \begin{bmatrix} d \lambda^2 \end{bmatrix}X = N[Range[xmin, xmax, dx]];
     Y = N[Range[ymin, ymax, dy]];
     T = N[Range[tmin, tmax, dt]];
      (* Initialization of the array with zeroes - Dirichlet's boundary conditions *)
     v = ConstantArray[0.0, {nx, ny, nt}];
     error = ConstantArray[0.0, nt];
      (* Initial state *)
     Do[V[[i, j, 1]] = U0[X[[i]], Y[[j]], tmin], {j, 2, ny-1}, {i, 2, nx-1}];Do[V[[i, j, 2]] = U0[X[[i]], Y[[j]], tmin + dt], {j, 2, ny-1}, {i, 2, nx-1}];method = 1;
     Which
        method ⩵ 1,
        Print["Euler explicit method - order 1, stable for λ = k/h^2 < 1/4"];
        Do[v[[i, j, n+1]] =V[[i, j, n]] + \lambda (V[[i+1, j, n]] + V[[i, j+1, n]] - 4V[[i, j, n]] + V[[i-1, j, n]] +v[[i, j-1, n]], {n, 1, nt - 1}, {j, 2, ny - 1}, {i, 2, nx - 1}
      ;
     Do[
        error[[n]] = 0.0;
        Do[
         error[[n]] = Max[error[[n]], Abs[v[[i, j, n]] - u0[X[[i]], Y[[j]], T[[n]]]]],
         {j, 2, ny - 1}, {i, 2, nx - 1}
        ],
        {n, 1, nt - 1}
       ];
     λ = 0.2777777778
     Euler explicit method - order 1, stable for \lambda = k/h^2 < 1/4
```
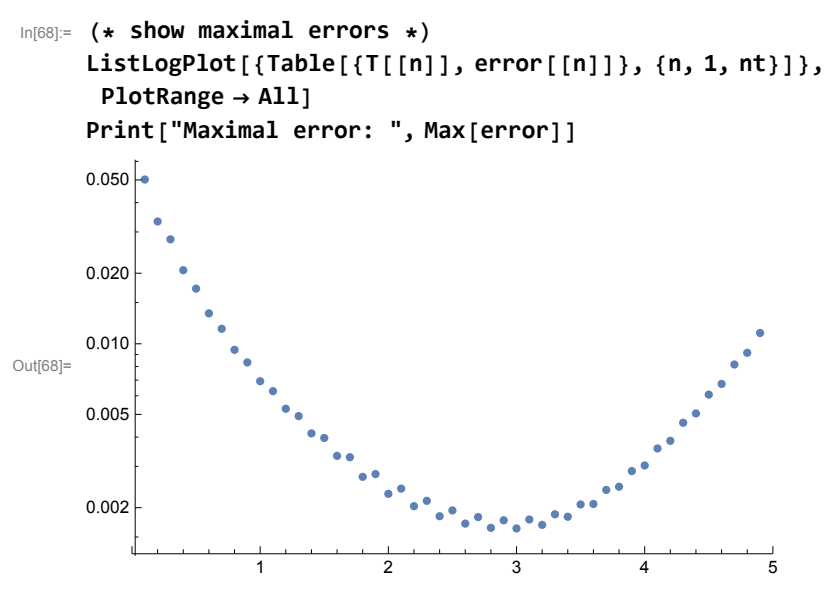

Maximal error: 0.05020090754

 $\text{Im}[70]$  = ListPlot3D[Flatten[Table[{X[[i]], Y[[j]], v[[i, j, 50]]}, {j, 1, ny}, {i, 1, nx}], 1], **PlotRange → All]**

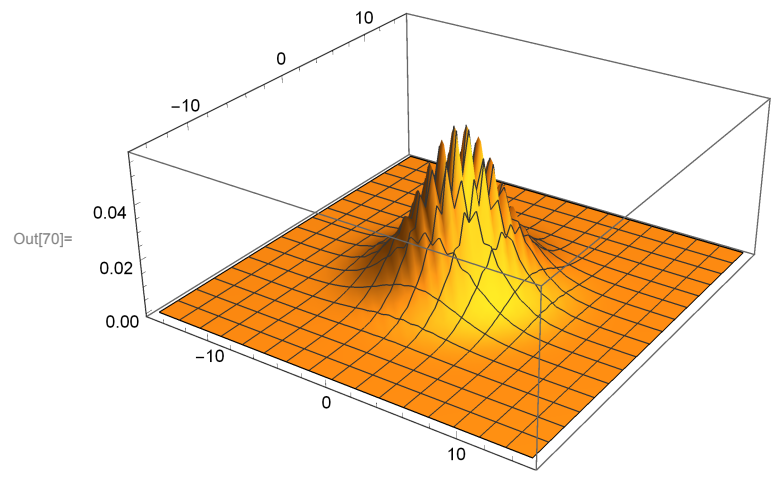